# Zoomed Pham 5127

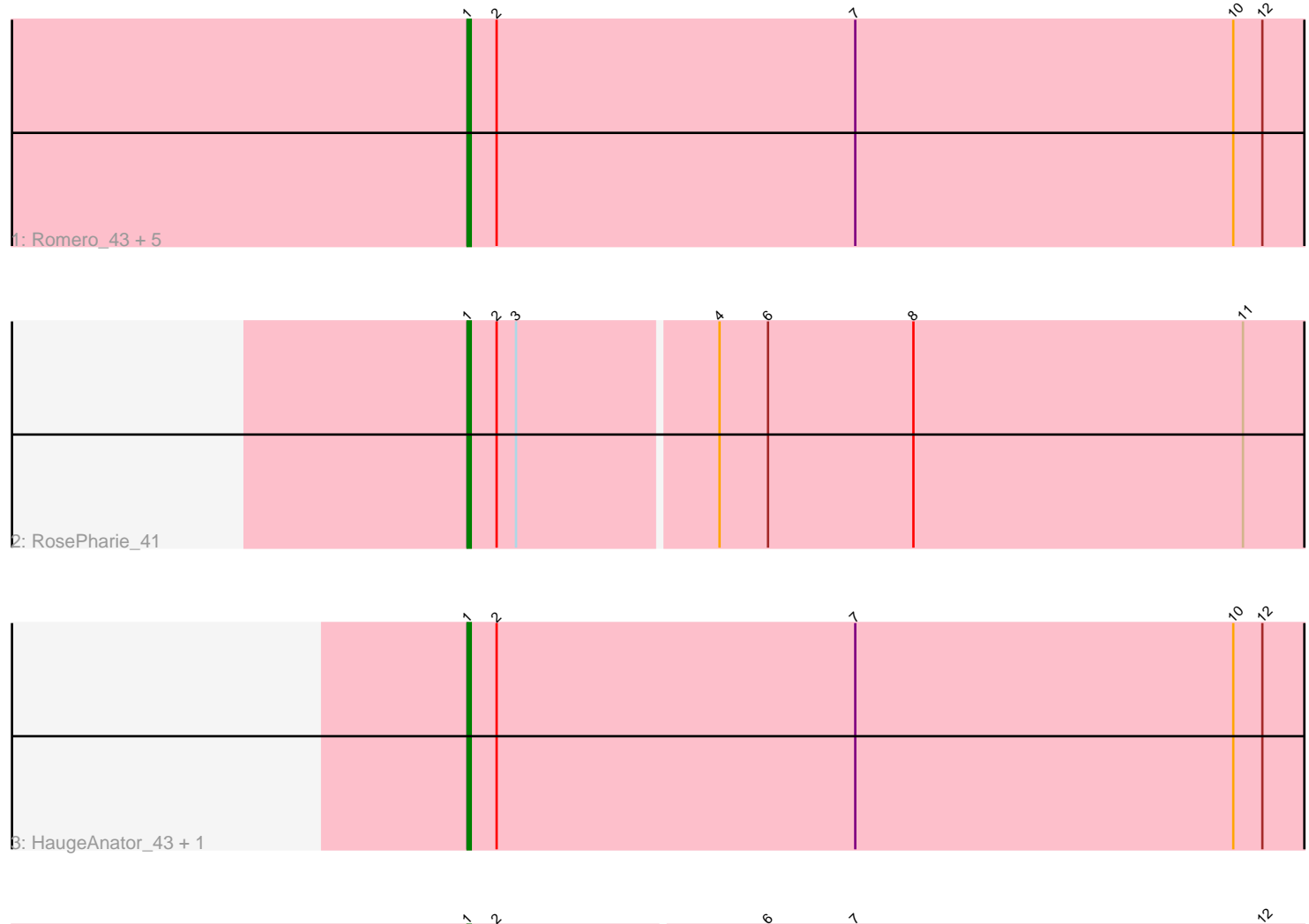

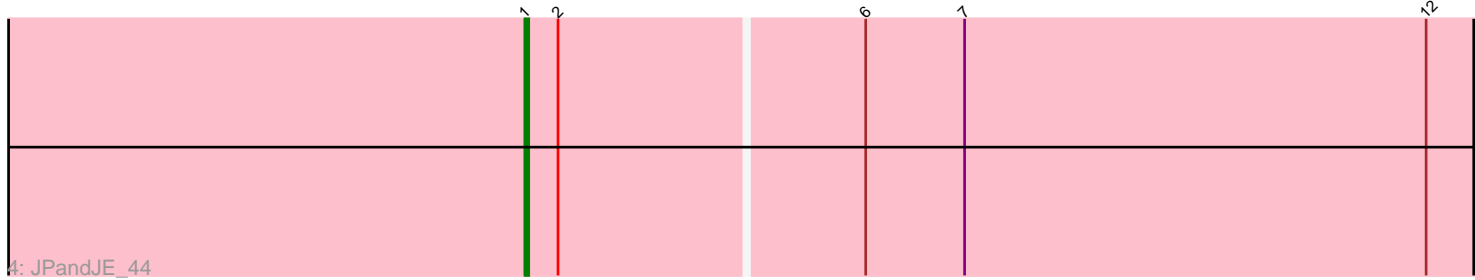

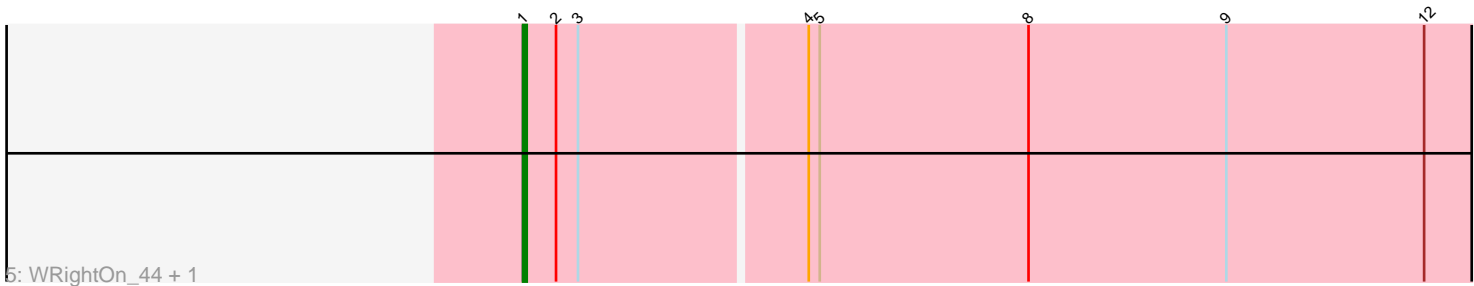

Note: Tracks are now grouped by subcluster and scaled. Switching in subcluster is indicated by changes in track color. Track scale is now set by default to display the region 30 bp upstream of start 1 to 30 bp downstream of the last possible start. If this default region is judged to be packed too tightly with annotated starts, the track will be further scaled to only show that region of the ORF with annotated starts. This action will be indicated by adding "Zoomed" to the title. For starts, yellow indicates the location of called starts comprised solely of Glimmer/GeneMark auto-annotations, green indicates the location of called starts with at least 1 manual gene annotation.

## Pham 5127 Report

This analysis was run 04/28/24 on database version 559.

Pham number 5127 has 12 members, 0 are drafts.

Phages represented in each track:

• Track 1 : Romero 43, Olicious 43, Immanuel3 43, Treat 43, Percastrophe 43, ToriToki\_43

- Track 2 : RosePharie 41
- Track 3 : HaugeAnator 43, ZooBear 43
- Track 4 : JPandJE 44
- Track 5 : WRightOn 44, Manuel 40

## **Summary of Final Annotations (See graph section above for start numbers):**

The start number called the most often in the published annotations is 1, it was called in 12 of the 12 non-draft genes in the pham.

Genes that call this "Most Annotated" start: • HaugeAnator\_43, Immanuel3\_43, JPandJE\_44, Manuel\_40, Olicious\_43, Percastrophe\_43, Romero\_43, RosePharie\_41, ToriToki\_43, Treat\_43, WRightOn\_44, ZooBear\_43,

Genes that have the "Most Annotated" start but do not call it: •

Genes that do not have the "Most Annotated" start: •

### **Summary by start number:**

Start 1:

- Found in 12 of 12 ( 100.0% ) of genes in pham
- Manual Annotations of this start: 12 of 12
- Called 100.0% of time when present

• Phage (with cluster) where this start called: HaugeAnator\_43 (BF), Immanuel3\_43 (BF), JPandJE\_44 (BF), Manuel\_40 (BF), Olicious\_43 (BF), Percastrophe\_43 (BF),  $Romero_43$  (BF),  $RosePbarie_4\overline{1}$  (BF),  $ToriToki_4\overline{3}$  (BF),  $Treat_43$  (BF), WRightOn\_44 (BF), ZooBear\_43 (BF),

#### **Summary by clusters:**

There is one cluster represented in this pham: BF

Info for manual annotations of cluster BF: •Start number 1 was manually annotated 12 times for cluster BF.

#### **Gene Information:**

Gene: HaugeAnator\_43 Start: 22598, Stop: 23065, Start Num: 1 Candidate Starts for HaugeAnator\_43: (Start: 1 @22598 has 12 MA's), (2, 22607), (7, 22718), (10, 22835), (12, 22844), (13, 22865), (14, 22868),

Gene: Immanuel3\_43 Start: 22602, Stop: 23069, Start Num: 1 Candidate Starts for Immanuel3\_43: (Start: 1 @22602 has 12 MA's), (2, 22611), (7, 22722), (10, 22839), (12, 22848), (13, 22869), (14, 22872),

Gene: JPandJE\_44 Start: 23069, Stop: 23533, Start Num: 1 Candidate Starts for JPandJE\_44: (Start: 1 @23069 has 12 MA's), (2, 23078), (6, 23159), (7, 23186), (12, 23312), (15, 23378), (18, 23465),

Gene: Manuel\_40 Start: 22181, Stop: 22642, Start Num: 1 Candidate Starts for Manuel\_40: (Start: 1 @22181 has 12 MA's), (2, 22190), (3, 22196), (4, 22256), (5, 22259), (8, 22316), (9, 22370), (12, 22424), (16, 22532), (17, 22535), (19, 22637),

Gene: Olicious\_43 Start: 22598, Stop: 23065, Start Num: 1 Candidate Starts for Olicious\_43: (Start: 1 @22598 has 12 MA's), (2, 22607), (7, 22718), (10, 22835), (12, 22844), (13, 22865), (14, 22868),

Gene: Percastrophe\_43 Start: 22532, Stop: 22999, Start Num: 1 Candidate Starts for Percastrophe\_43: (Start: 1 @22532 has 12 MA's), (2, 22541), (7, 22652), (10, 22769), (12, 22778), (13, 22799), (14, 22802),

Gene: Romero\_43 Start: 22591, Stop: 23058, Start Num: 1 Candidate Starts for Romero\_43: (Start: 1 @22591 has 12 MA's), (2, 22600), (7, 22711), (10, 22828), (12, 22837), (13, 22858), (14, 22861),

Gene: RosePharie\_41 Start: 22200, Stop: 22661, Start Num: 1 Candidate Starts for RosePharie\_41: (Start: 1 @22200 has 12 MA's), (2, 22209), (3, 22215), (4, 22275), (6, 22290), (8, 22335), (11, 22437), (16, 22551), (17, 22554), (19, 22656),

Gene: ToriToki\_43 Start: 22591, Stop: 23058, Start Num: 1 Candidate Starts for ToriToki\_43:

(Start: 1 @22591 has 12 MA's), (2, 22600), (7, 22711), (10, 22828), (12, 22837), (13, 22858), (14,  $22861$ ),

Gene: Treat\_43 Start: 22535, Stop: 23002, Start Num: 1 Candidate Starts for Treat\_43: (Start: 1 @22535 has 12 MA's), (2, 22544), (7, 22655), (10, 22772), (12, 22781), (13, 22802), (14, 22805),

Gene: WRightOn\_44 Start: 22259, Stop: 22720, Start Num: 1 Candidate Starts for WRightOn\_44: (Start: 1 @22259 has 12 MA's), (2, 22268), (3, 22274), (4, 22334), (5, 22337), (8, 22394), (9, 22448), (12, 22502), (16, 22610), (17, 22613), (19, 22715),

Gene: ZooBear\_43 Start: 22598, Stop: 23065, Start Num: 1 Candidate Starts for ZooBear\_43: (Start: 1 @22598 has 12 MA's), (2, 22607), (7, 22718), (10, 22835), (12, 22844), (13, 22865), (14, 22868),